**PROFESSIONAL TRAINING COURSE**

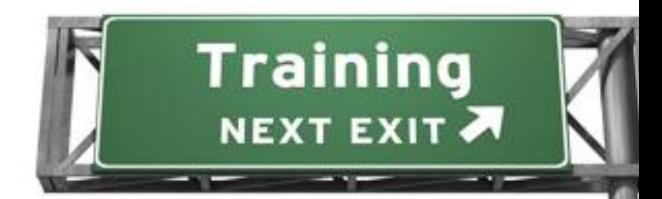

# **5 Days Course on Oracle WebLogic Server 11g: Administration Essentials**

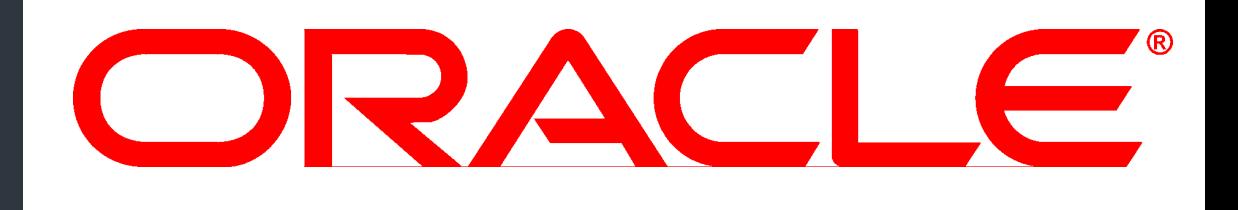

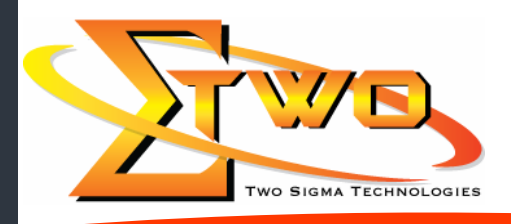

a da kasar Tanzania da Kasar Tanzania da Kasar Tanzania da Kasar Tanzania da Kasar Tanzania da Kasar Tanzania<br>Kasar Indonesia

**Two Sigma Technologies** 19-2, Jalan PGN 1A/1, Pinggiran Batu Caves, 68100 Batu Caves, Selangor Tel: 03-61880601/Fax: 03-61880602 sales@2-sigma.com www.2-sigma.com

#### **About the Course**

This course trains Web administrators on techniques for installing and configuring Oracle WebLogic Server 11g. It also trains Web administrators to deploy Java EE applications to Oracle WebLogic Server 11g using Administration Console and command-line and scripting tools like WLST.

#### **Prerequisites**

Basic TCP/IP networking knowledge of client/server concepts. Basic Linux commands and desktop navigation.

#### **Course Objectives**

- Monitor application server using GUI and command-line tools such as automation scripts
- Describe the architecture of WebLogic Server including domains, servers and machines
- Install, configure and use WebLogic Server
- Perform routine Oracle WebLogic Server administration functions
- Set up a cluster of servers and distribute applications and resources to the cluster
- Configure Oracle HTTP Server as the Web-tier front end for Oracle WebLogic Server instances and clusters
- Deploy different types of Java EE applications to Oracle WebLogic Server
- Deploy and manage large-scale Java EE applications to servers or clusters through the entire development and
- production lifecycle
- Configure basic resource and application security
- Backup and recover from various failures

#### **Course Settings**

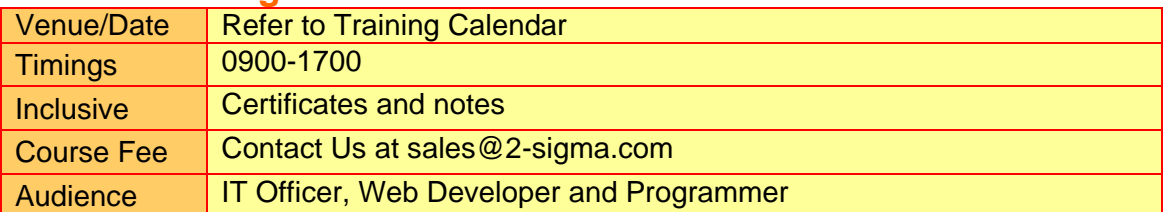

## **Oracle Weblogic – Schedule**

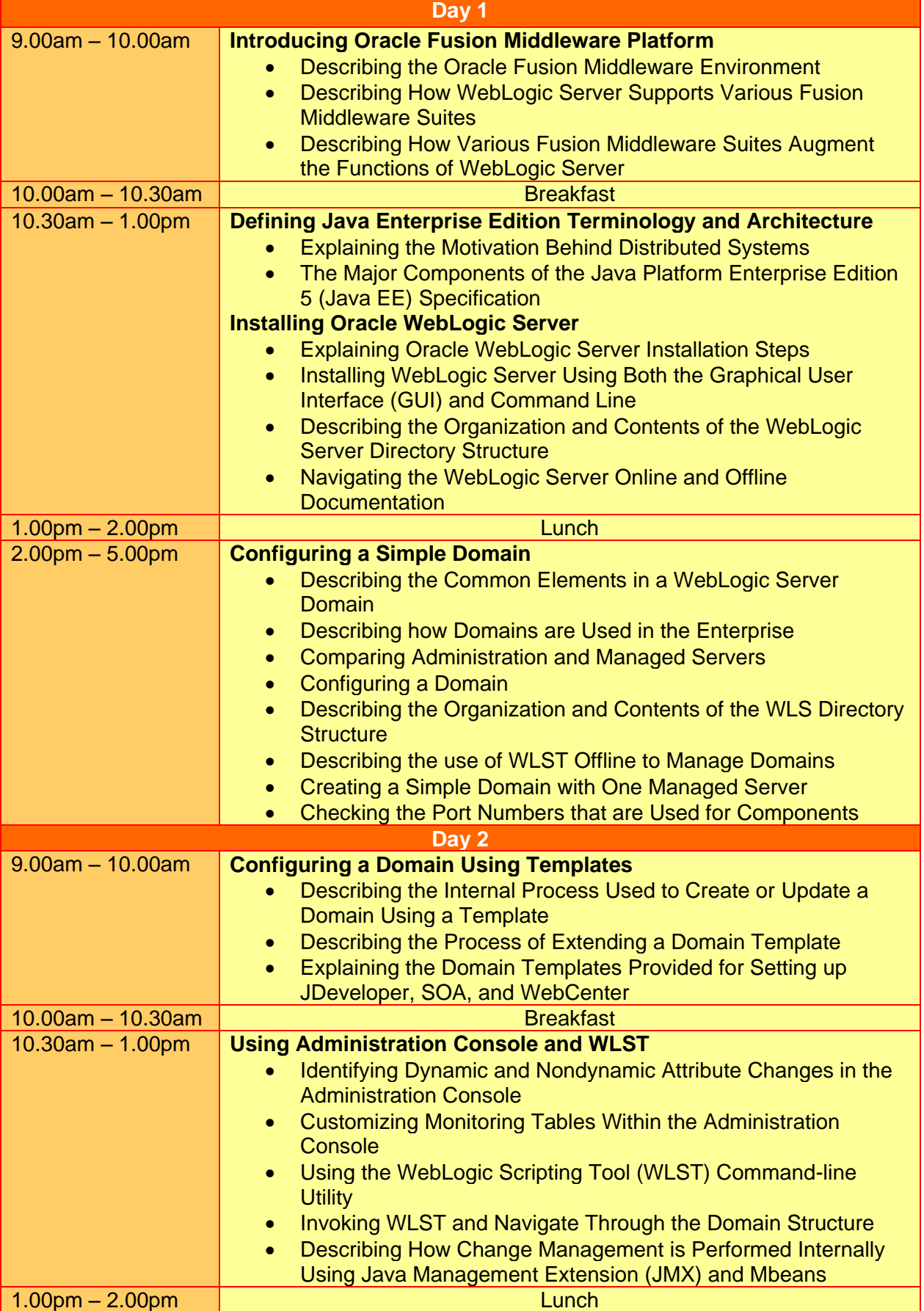

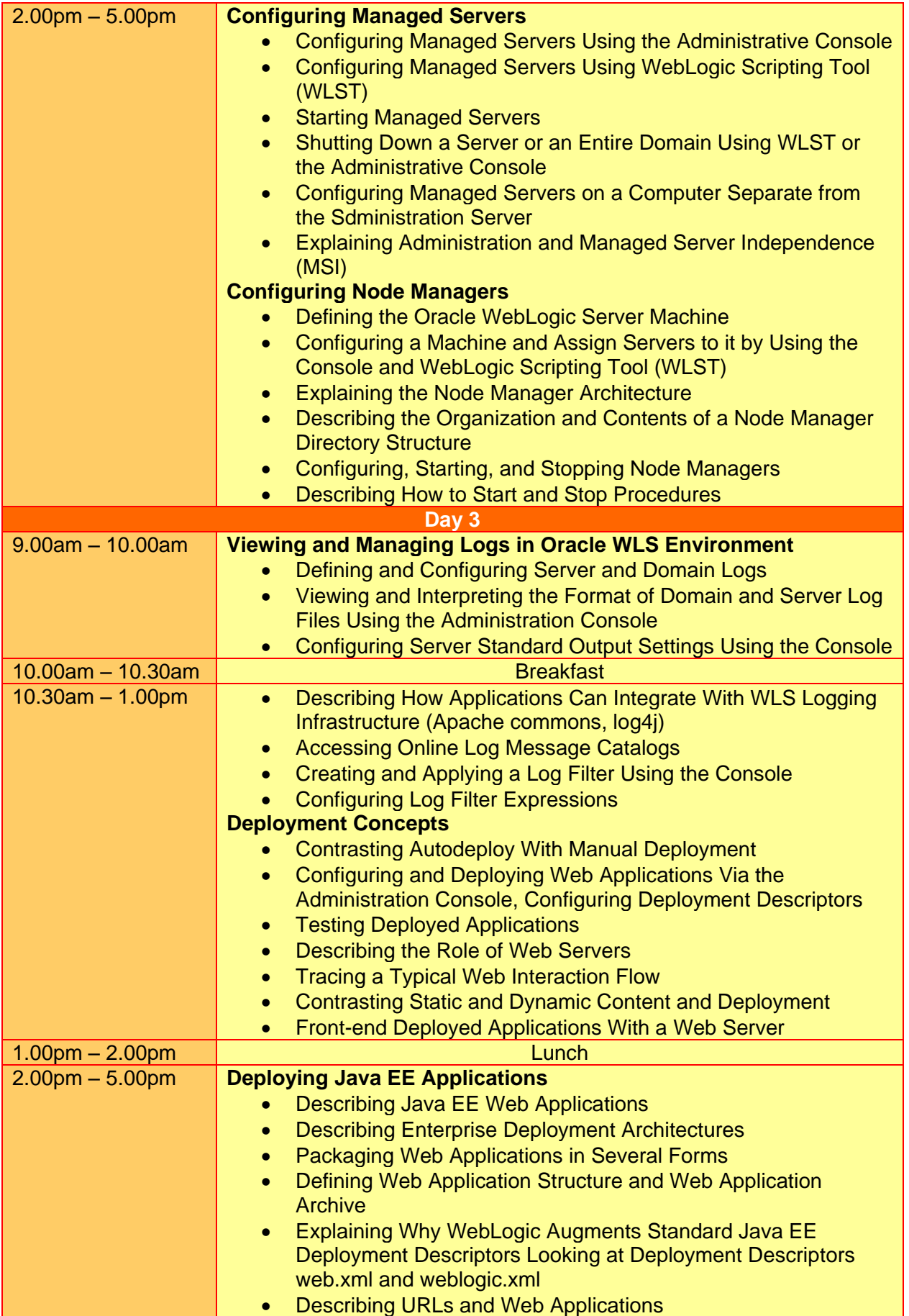

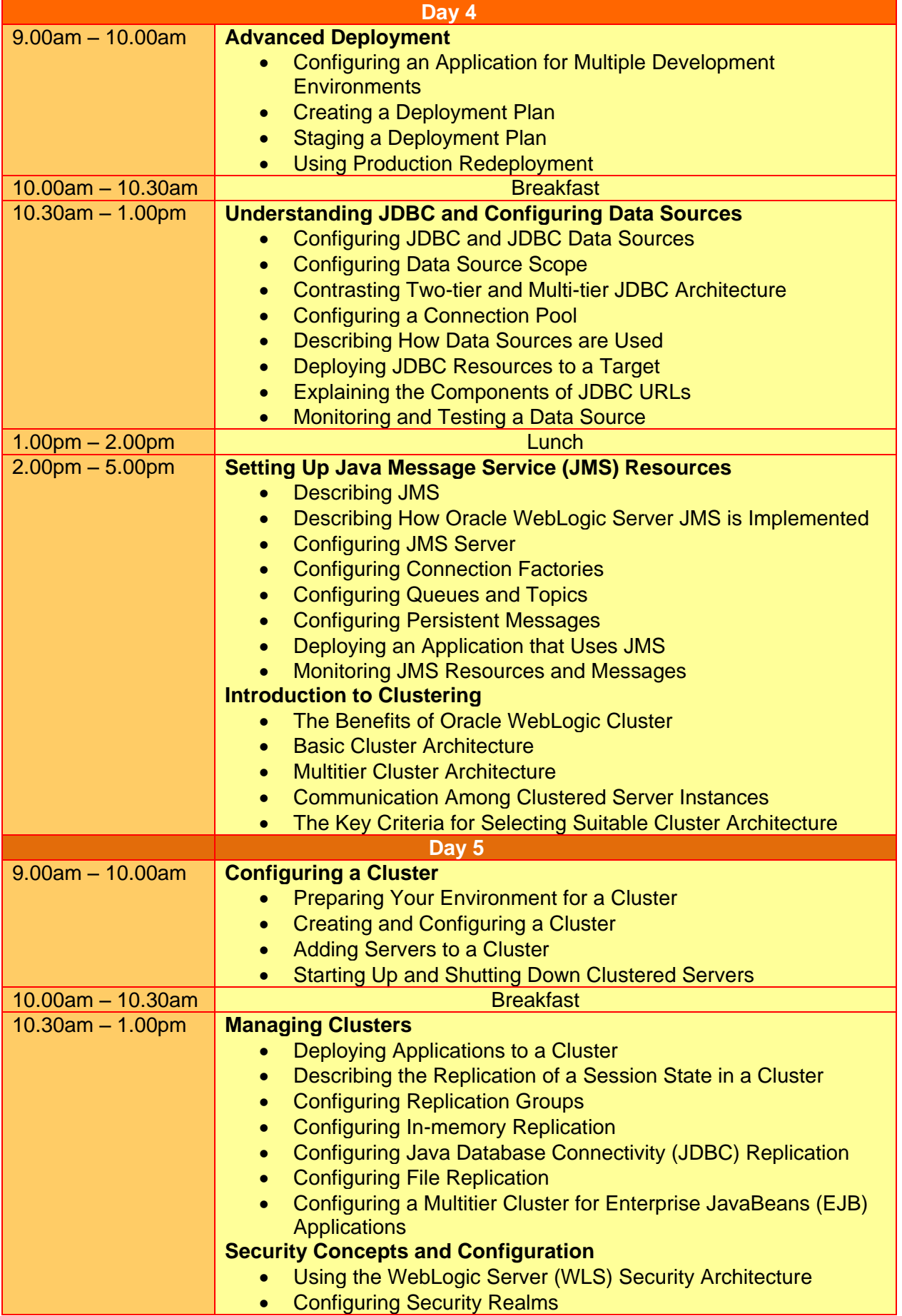

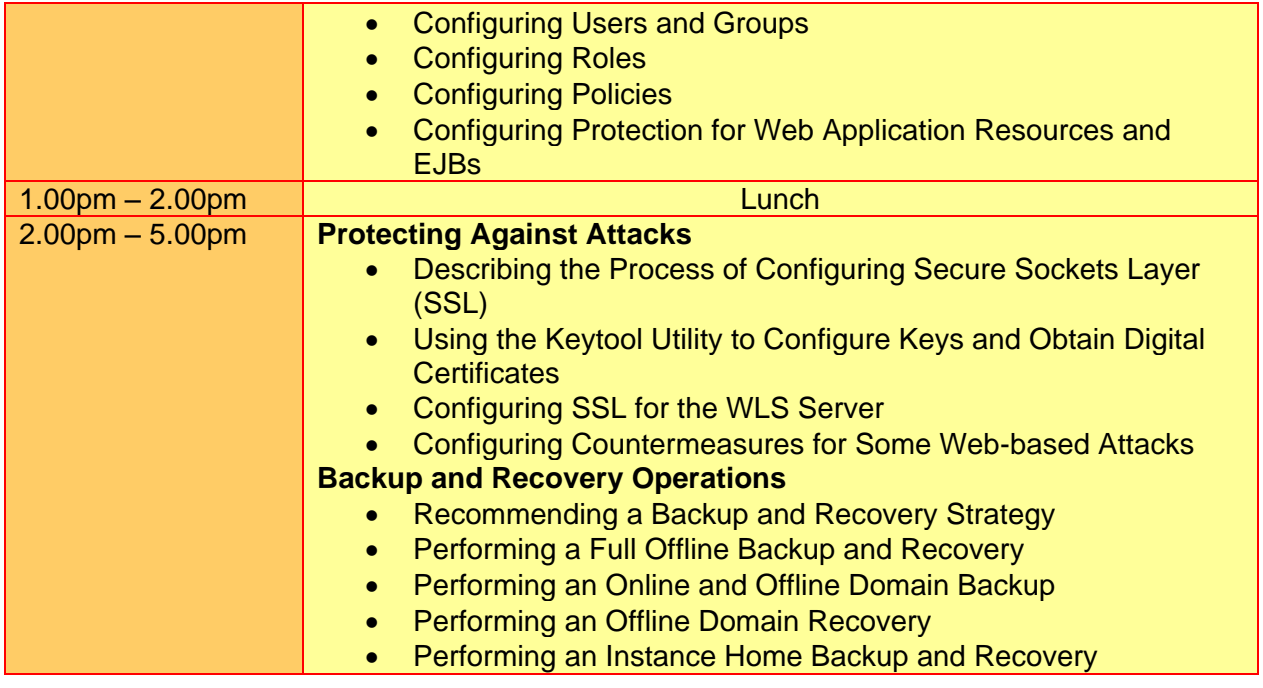

### **More Information**

**Two Sigma Technologies** 19-2, Jalan PGN 1A/1, Pinggiran Batu Caves, 68100 Batu Caves, Selangor Tel: 03-61880601/Fax: 03-61880602

To register, please email to [sales@2-sigma.com](mailto:sales@2-sigma.com) or fax the registration form to 03-61880602, we will contact you for further action.